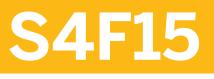

## **Financial Closing in SAP S/4HANA**

**COURSE OUTLINE** 

Course Version: 20 Course Duration:

## SAP Copyrights, Trademarks and Disclaimers

© 2022 SAP SE or an SAP affiliate company. All rights reserved.

No part of this publication may be reproduced or transmitted in any form or for any purpose without the express permission of SAP SE or an SAP affiliate company.

SAP and other SAP products and services mentioned herein as well as their respective logos are trademarks or registered trademarks of SAP SE (or an SAP affiliate company) in Germany and other countries. Please see <a href="http://global12.sap.com/corporate-en/legal/copyright/index.epx">http://global12.sap.com/corporate-en/legal/copyright/index.epx</a> for additional trademark information and notices.

Some software products marketed by SAP SE and its distributors contain proprietary software components of other software vendors.

National product specifications may vary.

These materials may have been machine translated and may contain grammatical errors or inaccuracies.

These materials are provided by SAP SE or an SAP affiliate company for informational purposes only, without representation or warranty of any kind, and SAP SE or its affiliated companies shall not be liable for errors or omissions with respect to the materials. The only warranties for SAP SE or SAP affiliate company products and services are those that are set forth in the express warranty statements accompanying such products and services, if any. Nothing herein should be construed as constituting an additional warranty.

In particular, SAP SE or its affiliated companies have no obligation to pursue any course of business outlined in this document or any related presentation, or to develop or release any functionality mentioned therein. This document, or any related presentation, and SAP SE's or its affiliated companies' strategy and possible future developments, products, and/or platform directions and functionality are all subject to change and may be changed by SAP SE or its affiliated companies at any time for any reason without notice. The information in this document is not a commitment, promise, or legal obligation to deliver any material, code, or functionality. All forward-looking statements are subject to various risks and uncertainties that could cause actual results to differ materially from expectations. Readers are cautioned not to place undue reliance on these forward-looking statements, which speak only as of their dates, and they should not be relied upon in making purchasing decisions.

# **Typographic Conventions**

American English is the standard used in this handbook. The following typographic conventions are also used.

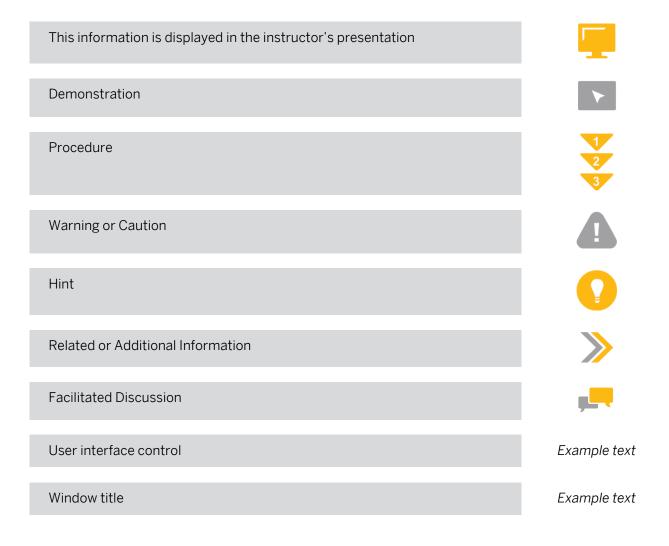

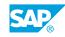

iii

## Contents

#### vii Course Overview

| Unit 1: | Financial Closing Overview                                                                                                    |
|---------|----------------------------------------------------------------------------------------------------|
|         | Lesson: Explaining the Periodic Closing Process                                                                                                    |
| Unit 2: | Financial Statements                                                                                                    |
|         | Lesson: Managing Financial Statements<br>Lesson: Using SAP S/4HANA Reporting Options                                                                                                    |
| Unit 3: | Fixed and Current Assets                                                                                                    |
|         | Lesson: Executing Closing Activities Within Asset Accounting<br>Lesson: Managing Closing Activities in Materials Management                                                                     |
| Unit 4: | Receivables and Payables                                                                                                    |
|         | Lesson: Creating Balance Confirmations<br>Lesson: Managing the Foreign Currency Valuation<br>Lesson: Managing Value Adjustments<br>Lesson: Regrouping Receivables and Payables                  |
| Unit 5: | Profit and Loss                                                                                                    |
|         | Lesson: Explaining Cost of Sales Accounting<br>Lesson: Posting Accruals and Deferrals<br>Lesson: Accruals Management - Manual Accruals<br>Lesson: Accruals Management - Purchase Order Accruals |
| Unit 6: | Ledger Group-Specific Postings                                                                                                    |
|         | Lesson: Posting Ledger Group-Specific FI Documents                                                                                                    |
| Unit 7: | Technical, Organizational, and Documentary Closing Activities                                                                                                    |
|         | Lesson: Managing Technical Steps During the Period-End Closing<br>Activities                                                                                                    |
|         | Lesson: Executing the Balance Audit Trail<br>Lesson: Explaining the Purpose of Document Splitting in General<br>Ledger Accounting                                                               |
| Unit 8: | Financial Closing Cockpit                                                                                                    |
|         | Lesson: Managing the Financial Closing Cockpit                                                                                                    |
| Unit 9: | Intercompany Reconciliation                                                                                                    |
|         | Lesson: Intercompany Matching and Reconciliation (Overview)                                                                                                    |
|         | Unit 2:<br>Unit 3:<br>Unit 4:<br>Unit 5:<br>Unit 5:<br>Unit 6:<br>Unit 7:                                                                                                    |

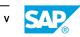

## **Course Overview**

#### TARGET AUDIENCE

This course is intended for the following audiences:

- Application Consultant
- Project Manager
- Super / Key / Power User

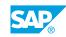

vii

# UNIT1 Financial Closing Overview

## Lesson 1: Explaining the Periodic Closing Process

### **Lesson Objectives**

After completing this lesson, you will be able to:

• Explain the order in which closing activities are carried out

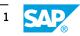

# UNIT 2 Financial Statements

## **Lesson 1: Managing Financial Statements**

### **Lesson Objectives**

After completing this lesson, you will be able to:

- Execute the financial statement report
- Maintain financial statement versions

## Lesson 2: Using SAP S/4HANA Reporting Options

### Lesson Objectives

After completing this lesson, you will be able to:

• Execute SAP S/4HANA reporting tools

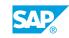

# UNIT 3 Fixed and Current Assets

## Lesson 1: Executing Closing Activities Within Asset Accounting

### **Lesson Objectives**

After completing this lesson, you will be able to:

- Execute the depreciation posting program
- Execute the general ledger balance carryforward
- Execute Year-End Closing
- Create the asset history sheet

## Lesson 2: Managing Closing Activities in Materials Management

#### **Lesson Objectives**

After completing this lesson, you will be able to:

- Manage the physical inventory procedure
- Manage the GR/IR clearing account
- Manage different types of stock valuation

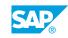

## UNIT 4 Receivables and Payables

## **Lesson 1: Creating Balance Confirmations**

### **Lesson Objectives**

After completing this lesson, you will be able to:

- Explain closing activities in receivables and payables
- Create balance confirmations

## Lesson 2: Managing the Foreign Currency Valuation

### **Lesson Objectives**

After completing this lesson, you will be able to:

- Explain the various methods of foreign currency valuation
- Manage the foreign currency valuation of open items
- Manage the foreign currency valuation of balance sheet accounts

## Lesson 3: Managing Value Adjustments

### Lesson Objectives

After completing this lesson, you will be able to:

- Explain the different types of value adjustments
- Post individual value adjustments
- Manage flat-rate individual value adjustments

## Lesson 4: Regrouping Receivables and Payables

### **Lesson Objectives**

After completing this lesson, you will be able to:

- Regroup receivables and payables
- Regroup receivables and payables with affiliated companies
- Regroup open items based on changed reconciliation accounts

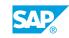

## UNIT 5 **Profit and Loss**

## Lesson 1: Explaining Cost of Sales Accounting

### Lesson Objectives

After completing this lesson, you will be able to:

• Explain Cost of Sales Accounting

### **Lesson 2: Posting Accruals and Deferrals**

#### **Lesson Objectives**

After completing this lesson, you will be able to:

- Post accruals and deferrals manually
- Post accruals and deferrals automatically

### Lesson 3: Accruals Management - Manual Accruals

### **Lesson Objectives**

After completing this lesson, you will be able to:

- Get an overview of the Accruals Management
- Post Manual Accruals

### Lesson 4: Accruals Management - Purchase Order Accruals

### **Lesson Objectives**

After completing this lesson, you will be able to:

- Create Purchase Order Accruals
- Customize the Purchase Order Accruals

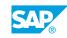

# UNIT 6 Ledger Group-Specific Postings

## Lesson 1: Posting Ledger Group-Specific FI Documents

### **Lesson Objectives**

After completing this lesson, you will be able to:

• Post ledger group-specific FI documents

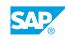

## UNIT 7 Technical, Organizational, and Documentary Closing Activities

# Lesson 1: Managing Technical Steps During the Period-End Closing Activities

### **Lesson Objectives**

After completing this lesson, you will be able to:

- Explain technical, organizational, and documentary closing activities
- Execute the balance carryforward program
- Open and close posting periods

### Lesson 2: Executing the Balance Audit Trail

### **Lesson Objectives**

After completing this lesson, you will be able to:

• Execute the balance audit trail

# Lesson 3: Explaining the Purpose of Document Splitting in General Ledger Accounting

### Lesson Objectives

After completing this lesson, you will be able to:

• Explain the purpose of document splitting in G/L accounting

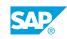

# UNIT 8 Financial Closing Cockpit

## Lesson 1: Managing the Financial Closing Cockpit

### Lesson Objectives

After completing this lesson, you will be able to:

- Explain the advantages of the SAP S/4HANA Financial Closing Cockpit
- Configure the Financial Closing Cockpit
- Execute tasks in the task list
- Manage tasks with dependencies

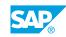

# UNIT 9 Intercompany Reconciliation

## Lesson 1: Intercompany Matching and Reconciliation (Overview)

### **Lesson Objectives**

After completing this lesson, you will be able to:

• Review Intercompany Matching and Reconciliation

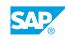